# Årsredovisning 2022 - 2023 Brf Päronträdet 15

769606-3606

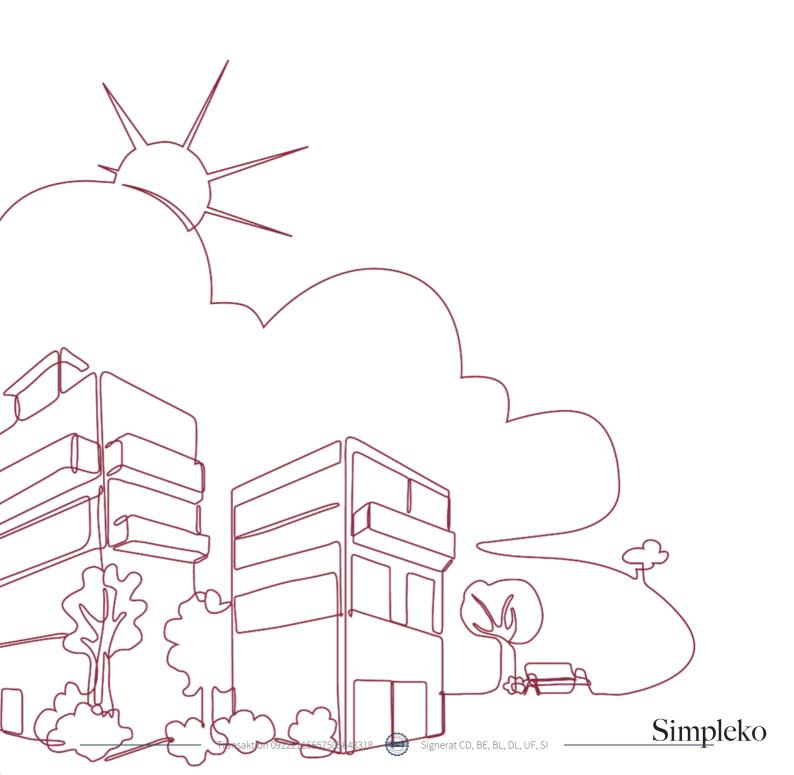

# Välkommen till årsredovisningen för Brf Päronträdet 15

Styrelsen upprättar härmed följande årsredovisning för räkenskapsåret 2022-09-01 - 2023-08-31.

Om inte annat särskilt anges redovisas alla belopp i kronor (SEK).

#### Innehåll

| Kort guide till läsning av årsredovisningen s |             |
|-----------------------------------------------|-------------|
| Förvaltningsberättelse s                      | s. 1        |
| Resultaträkning s                             | s. 1        |
| Balansräkning s                               | s. 1        |
| Noter s                                       | s. 1        |
| Giltighet s                                   | <b>;.</b> 1 |
| Förvaltningsberättelses                       | <b>5.</b> 2 |
| Verksamhetens                                 |             |
| Medlemsinformations                           | s. 3        |
| Flerårsöversikts                              | s. 3        |
| Förändringar i eget kapital s                 | s. 3        |
| Resultatdisposition s                         | ;. 4        |
| Resultaträknings                              | i. 5        |
| Balansräknings                                | i. 6        |
| Noter s                                       | i. 8        |
| Underskrifter s.                              | 12          |

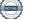

### Kort guide till läsning av årsredovisningen

#### Förvaltningsberättelse

Förvaltningsberättelsen innehåller bland annat en allmän beskrivning av bostadsrättsföreningen och fastigheten. Du hittar också styrelsens beskrivning med viktig information från det gångna räkenskapsåret samt ett förslag på hur årets vinst eller förlust ska behandlas, som föreningsstämman beslutar om. En viktig uppgift som ska framgå i förvaltningsberättelsen är om bostadsrättsföreningen är äkta eller oäkta eftersom det senare medför skattekonsekvenser för den som äger en bostadsrätt.

#### Resultaträkning

I resultaträkningen kan du se om föreningen har gått med vinst eller förlust under räkenskapsåret. Du kan också se var föreningens intäkter kommit ifrån, och vad som har kostat pengar. Avskrivningar innebär att man inte bokför hela kostnaden på en gång, utan fördelar den över en längre tidsperiod. Avskrivningar innebär alltså inte något utflöde av pengar. Många nybildade föreningar gör stora underskott i resultaträkningen varje år vilket vanligtvis beror på att avskrivningarna från köpet av fastigheten är så höga.

#### Balansräkning

Balansräkningen är en spegling av föreningens ekonomiska ställning vid en viss tidpunkt. I en årsredovisning är det alltid räkenskapsårets sista dag. I balansräkningen kan du se föreningens tillgångar, skulder och egna kapital. I en bostadsrättsförening består eget kapital oftast av insatser (och ibland upplåtelseavgifter), underhållsfond och ackumulerade ("balanserade") vinster eller förluster. I en balansräkning är alltid tillgångarna exakt lika stora som summan av skulderna och det egna kapitalet. Det är det som är "balansen" i balansräkning.

#### Noter

I vissa fall räcker inte informationen om de olika posterna i resultat- och balansräkningen till för att förklara vad siffrorna innebär. För att du som läser årsredovisningen ska få mer information finns noter som är mer specifika förklaringar till resultat- och balansräkning. Om det finns en siffra bredvid en rad i resultat- eller balansräkningen betyder det att det finns en not för den posten. Här kan man till exempel få information om investeringar som gjorts under året och en mer detaljerad beskrivning över lånen, hur stora de är, vilken ränta de har och när det är dags att villkorsändra dem.

#### Giltighet

Årsredovisningen är styrelsens dokument. Föreningsstämman beslutar om att fastställa Resultat- och Balansräkningen, samt styrelsens förslag till resultatdisposition. I dessa delar gäller dokumentet efter det att stämman fattat beslut avseende detta.

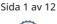

### Förvaltningsberättelse

#### Verksamheten

#### Allmänt om verksamheten

Föreningen har till ändamål att främja medlemmars ekonomiska intressen genom att i föreningens hus upplåta bostadsrättslägenheter under nyttjanderätt och utan tidsbegränsning.

Föreningen har registrerats hos Bolagsverket Föreningen registrerades 2000-11-13

#### Äkta förening

Föreningen är ett privatbostadsföretag enligt inkomstskattelagen (1999:1229) och utgör därmed en äkta bostadsrättsförening.

#### Fastigheten

Föreningen har 38 bostadsrätter om totalt 1 796 kvm och 1 lokal om 136 kvm.

Fastigheten är försäkrad hos IF Skadeförsäkring AB.

#### Styrelsens sammansättning

| Britta Lejon          | Ordförande      |
|-----------------------|-----------------|
| Birger Eriksson       | Styrelseledamot |
| David Ljungberg       | Styrelseledamot |
| Ulf Lennart Forsström | Styrelseledamot |

#### Valberedning

Bengt Melin och Ann-Sofie Olänge.

#### Firmateckning

Firma tecknas av styrelsen, två i förening av styrelsens ordinarie ledamöter.

Revisorer Stefan Idehed Revisor

Sammanträden och styrelsemöten

Ordinarie föreningsstämma hölls 2022-12-11.

Styrelsen har under verksamhetsåret haft 8 protokollförda sammanträden.

#### Väsentliga händelser under räkenskapsåret

#### Förändringar i avtal

Föreningens hyresgäst Loke AB sade upp sitt avtal under våren 2023. Föreningen anlitade mäklare vid Nextor AB. Nytt hyresavtal skrevs med Weasel Wave AB och dess VD Anders Vesterlund. Nya hyresgästen fick tillgång till lokalen den 1 oktober 2023.

#### Övriga uppgifter

Föreningen genomförde en besiktning av balkonger på försommaren 2023. Besiktningsprotokollet visar att balkongerna behöver renoveras. Föreningen kommer begära in offerter för balkongrenovering under hösten 2023.

#### Medlemsinformation

Antalet medlemmar vid räkenskapsårets början var 56 st. Tillkommande medlemmar under året var 1 och avgående medlemmar under året var 5. Vid räkenskapsårets slut fanns det 52 medlemmar i föreningen. Det har under året skett 3 överlåtelser.

#### Flerårsöversikt

| NYCKELTAL                             | 2022 - 2023 | 2021 - 2022 | 2020 - 2021 | 2019 - 2020 |
|---------------------------------------|-------------|-------------|-------------|-------------|
| Nettoomsättning                       | 1 931 102   | 1 901 644   | 1 862 684   | 1 819 546   |
| Resultat efter fin. poster            | -458 316    | -143 789    | -82 739     | -128 948    |
| Soliditet, %                          | 82          | 82          | 82          | 81          |
| Yttre fond                            | 459 572     | 384 322     | 284 322     | 184 322     |
| Taxeringsvärde                        | 102 380 000 | 102 380 000 | 88 896 000  | 88 896 000  |
| Bostadsyta, kvm                       | 1 796       | 1 796       | 1 796       | 1 796       |
| Årsavgift per kvm bostadsrättsyta, kr | 786         | 786         | 786         | 784         |
| Lån per kvm bostadsyta, kr            | 6 710       | 6 909       | 7 066       | 7 224       |
| Genomsnittlig skuldränta, %           | 2,09        | 1,31        | 1,39        | 1,77        |

Soliditet % definieras som: Justerat eget kapital / totalt kapital

#### Förändringar i eget kapital

|                            |            | DISPONERING AV<br>FÖREGÅENDE ÅRS | DISPONERING AV |            |
|----------------------------|------------|----------------------------------|----------------|------------|
|                            | 2022-08-31 | RESULTAT                         | ÖVRIGA POSTER  | 2023-08-31 |
| Insatser                   | 62 570 000 | -                                | -              | 62 570 000 |
| Upplåtelseavgifter         | 1 045 000  | -                                | -              | 1 045 000  |
| Fond, yttre<br>underhåll   | 384 322    | -                                | 75 250         | 459 572    |
| Direkt<br>kapitaltillskott | 54 000     | -                                | -              | 54 000     |
| Balanserat resultat        | -5 989 591 | -143 789                         | -75 250        | -6 208 630 |
| Årets resultat             | -143 789   | 143 789                          | -458 316       | -458 316   |
| Eget kapital               | 57 919 942 | 0                                | -458 316       | 57 461 626 |

Sida 3 av 12

### Resultatdisposition

| Balanserat resultat                                       | -6 208 630 |
|-----------------------------------------------------------|------------|
| Årets resultat                                            | -458 316   |
| Totalt                                                    | -6 666 946 |
| Styrelsen föreslår att medlen disponeras enligt följande: |            |
| Reservering fond för yttre underhåll                      | 100 000    |
| Att från yttre fond i anspråk ta                          | -221 585   |
| Balanseras i ny räkning                                   | -6 545 361 |
|                                                           | -6 666 946 |

Den ekonomiska ställningen i övrigt framgår av följande resultat- och balansräkning samt noter.

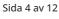

# Resultaträkning

| 1 SEPTEMBER - 31 AUGUSTI                          | ΝΟΤ  | 2022 - 2023 | 2021 - 2022 |
|---------------------------------------------------|------|-------------|-------------|
|                                                   |      |             |             |
| Rörelseintäkter                                   | 2    |             |             |
| Nettoomsättning                                   |      | 1 931 102   | 1 901 644   |
| Rörelseintäkter                                   |      | 187 294     | 12 426      |
| Summa rörelseintäkter                             |      | 2 118 396   | 1 914 070   |
| Rörelsekostnader                                  |      |             |             |
| Driftskostnader                                   | 3, 4 | -1 383 237  | -1 011 064  |
| Övriga externa kostnader                          | 5    | -195 749    | -142 782    |
| Personalkostnader                                 | 6    | -65 940     | -55 821     |
| Avskrivningar av materiella anläggningstillgångar |      | -683 220    | -683 220    |
| Summa rörelsekostnader                            |      | -2 328 147  | -1 892 887  |
| RÖRELSERESULTAT                                   |      | -209 751    | 21 182      |
| Finansiella poster                                |      |             |             |
| Ränteintäkter och liknande resultatposter         |      | 7 904       | 0           |
| Räntekostnader och liknande resultatposter        | 7    | -256 469    | -164 971    |
| Summa finansiella poster                          |      | -248 565    | -164 971    |
| RESULTAT EFTER FINANSIELLA POSTER                 |      | -458 316    | -143 789    |
| ÅRETS RESULTAT                                    |      | -458 316    | -143 789    |

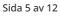

## Balansräkning

| TILLGÅNGAR                                   | NOT | 2023-08-31 | 2022-08-31 |
|----------------------------------------------|-----|------------|------------|
| ANLÄGGNINGSTILLGÅNGAR                        |     |            |            |
| Materiella anläggningstillgångar             |     |            |            |
| Byggnad och mark                             | 8   | 69 060 292 | 69 743 512 |
| Summa materiella anläggningstillgångar       |     | 69 060 292 | 69 743 512 |
| SUMMA ANLÄGGNINGSTILLGÅNGAR                  |     | 69 060 292 | 69 743 512 |
| OMSÄTTNINGSTILLGÅNGAR                        |     |            |            |
| Kortfristiga fordringar                      |     |            |            |
| Kund- och avgiftsfordringar                  |     | 0          | 2 723      |
| Övriga fordringar                            | 9   | 8 080      | 8 638      |
| Förutbetalda kostnader och upplupna intäkter | 10  | 39 493     | 39 295     |
| Summa kortfristiga fordringar                |     | 47 573     | 50 656     |
| Kassa och bank                               |     |            |            |
| Kassa och bank                               |     | 1 035 983  | 956 954    |
| Summa kassa och bank                         |     | 1 035 983  | 956 954    |
| SUMMA OMSÄTTNINGSTILLGÅNGAR                  |     | 1 083 556  | 1 007 610  |
| SUMMA TILLGÅNGAR                             |     | 70 143 848 | 70 751 122 |

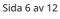

## Balansräkning

| EGET KAPITAL OCH SKULDER                     | NOT | 2023-08-31 | 2022-08-31 |
|----------------------------------------------|-----|------------|------------|
| EGET KAPITAL                                 |     |            |            |
| Bundet eget kapital                          |     |            |            |
| Medlemsinsatser                              |     | 63 669 000 | 63 669 000 |
| Fond för yttre underhåll                     |     | 459 572    | 384 322    |
| Summa bundet eget kapital                    |     | 64 128 572 | 64 053 322 |
| Fritt eget kapital                           |     |            |            |
| Balanserat resultat                          |     | -6 208 630 | -5 989 591 |
| Årets resultat                               |     | -458 316   | -143 789   |
| Summa fritt eget kapital                     |     | -6 666 946 | -6 133 380 |
| SUMMA EGET KAPITAL                           |     | 57 461 626 | 57 919 942 |
| Långfristiga skulder                         |     |            |            |
| Skulder till kreditinstitut                  | 11  | 4 464 400  | 7 480 154  |
| Övriga långfristiga skulder                  |     | 170 000    | 110 000    |
| Summa långfristiga skulder                   |     | 4 634 400  | 7 590 154  |
| Kortfristiga skulder                         |     |            |            |
| Skulder till kreditinstitut                  |     | 7 586 468  | 4 928 434  |
| Leverantörsskulder                           |     | 127 424    | 23 271     |
| Skatteskulder                                |     | 10 143     | 10 601     |
| Övriga kortfristiga skulder                  |     | 0          | 0          |
| Upplupna kostnader och förutbetalda intäkter | 12  | 323 787    | 278 720    |
| Summa kortfristiga skulder                   |     | 8 047 822  | 5 241 026  |
| SUMMA EGET KAPITAL OCH SKULDER               |     | 70 143 848 | 70 751 122 |

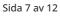

### Noter

#### NOT 1, REDOVISNINGS- OCH VÄRDERINGSPRINCIPER

Årsredovisningen för Brf Päronträdet 15 har upprättats enligt Årsredovisningslagen och Bokföringsnämndens allmänna råd 2016:10 (K2), årsredovisning i mindre företag.

#### Redovisning av intäkter

Intäkter bokförs i den period de avser oavsett när betalning eller avisering skett.

#### Anläggningstillgångar

Materiella anläggningstillgångar redovisas till anskaffningsvärde minskat med avskrivningar. Byggnader och inventarier skrivs av linjärt över den bedömda ekonomiska livslängden. Avskrivningstiden grundar sig på bedömd ekonomisk livslängd av tillgången.

Följande avskrivningstider tillämpas:

| Byggnad             | 100 år  |
|---------------------|---------|
| Om- och tillbyggnad | 5-30 år |

Markvärdet är inte föremål för avskrivning. Bestående värdenedgång hanteras genom nedskrivning. Föreningens finansiella anläggningstillgångar värderas till anskaffningsvärde. I de fall tillgången på balansdagen har ett lägre värde än anskaffningsvärdet sker nedskrivning till det lägre värdet.

#### Omsättningstillgångar

Fordringar upptas till det belopp som efter individuell prövning beräknas bli betalt.

#### Föreningens fond för yttre underhåll

Reservering till föreningens fond för yttre underhåll ingår i styrelsens förslag till resultatdisposition. Efter att beslut tagits på föreningsstämma sker överföring från balanserat resultat till fond för yttre underhåll och redovisas som bundet eget kapital.

#### Skatter och avgifter

Fastighetsavgiften för hyreshus är 1 589 kr per bostadslägenhet, dock blir avgiften högst 0,30 % av taxeringsvärdet för bostadshus med tillhörande tomtmark.Lokaler beskattas med 1,00 % av lokalernas taxeringsvärde.

#### Fastighetslån

Lån med en bindningstid på ett år eller mindre tas i årsredovisningen upp som kortfristiga skulder.

| NOT 2, RÖRELSEINTÄKTER  | 2022 - 2023 | 2021 - 2022 |
|-------------------------|-------------|-------------|
| Årsavgifter, bostäder   | 1 411 464   | 1 411 464   |
| Hyresintäkter, bostäder | 10 800      | 10 800      |
| Hyresintäkter, lokaler  | 390 276     | 361 780     |
| Övriga intäkter         | 303 111     | 130 026     |
| Ej placerbara intäkter  | 2 745       | 0           |
| Summa                   | 2 118 396   | 1 914 070   |

( serve)

| NOT 3, UNDERHÅLLSKOSTNADER | 2022 - 2023 | 2021 - 2022 |
|----------------------------|-------------|-------------|
| Reparationer               | 93 064      | 94 886      |
| Planerat underhåll         | 221 585     | 24 750      |
| Summa                      | 314 649     | 119 636     |

| NOT 4, DRIFTKOSTNADER                      | 2022 - 2023 | 2021 - 2022 |
|--------------------------------------------|-------------|-------------|
| Vidarefakturering extern                   | 155 671     | 0           |
| Fastighetsskötsel enligt avtal             | 23 685      | 30 314      |
| Städning enligt avtal                      | 30 320      | 29 132      |
| Teknisk fastighetsförvaltning enligt avtal | 44 256      | 63 561      |
| Sotning                                    | 0           | 7 426       |
| Besiktningskostnader                       | 15 097      | 8 566       |
| Serviceavtal                               | 72 890      | 61 873      |
| Yttre skötsel                              | 5 561       | 4 493       |
| Fastighetsel                               | 52 793      | 48 429      |
| Uppvärmning                                | 263 427     | 277 586     |
| Vatten                                     | 91 556      | 63 836      |
| Sophämtning                                | 42 864      | 49 606      |
| Fastighetsförsäkringar                     | 40 750      | 39 752      |
| Självrisk                                  | 22 305      | 0           |
| Kabel-tv/bredband                          | 103 232     | 105 332     |
| Fastighetsskatt                            | 104 182     | 101 522     |
| Summa                                      | 1 068 588   | 891 428     |

| NOT 5, ÖVRIGA EXTERNA KOSTNADER | 2022 - 2023 | 2021 - 2022 |
|---------------------------------|-------------|-------------|
| Förbrukningsmaterial            | 3 168       | 0           |
| Juridiska kostnader             | 7 500       | 1 250       |
| Revisionsarvoden                | 5 000       | 5 000       |
| Övriga förvaltningskostnader    | 47 243      | 61 884      |
| Ekonomisk förvaltning           | 74 088      | 74 648      |
| Konsultkostnader                | 58 750      | 0           |
| Summa                           | 195 749     | 142 782     |

| NOT 6, PERSONALKOSTNADER | 2022 - 2023 | 2021 - 2022 |
|--------------------------|-------------|-------------|
| Styrelsearvoden          | 48 500      | 42 000      |
| Sociala avgifter         | 17 440      | 13 821      |
| Summa                    | 65 940      | 55 821      |

| NOT 7, RÄNTEKOSTNADER OCH LIKNANDE                  |             |             |
|-----------------------------------------------------|-------------|-------------|
| RESULTATPOSTER                                      | 2022 - 2023 | 2021 - 2022 |
| Räntekostnader avseende skulder till kreditinstitut | 256 116     | 164 071     |
| Övriga räntekostnader                               | 353         | 900         |
| Summa                                               | 256 469     | 164 971     |
|                                                     |             |             |
| NOT 8, BYGGNAD OCH MARK                             | 2023-08-31  | 2022-08-31  |
| Ackumulerat anskaffningsvärde                       |             |             |
| Ingående                                            | 79 253 983  | 79 253 983  |
| Utgående ackumulerat anskaffningsvärde              | 79 253 983  | 79 253 983  |
| Ackumulerad avskrivning                             |             |             |
| Ingående                                            | -9 510 471  | -8 827 251  |
| Årets avskrivning                                   | -683 220    | -683 220    |
| Utgående ackumulerad avskrivning                    | -10 193 691 | -9 510 471  |
| UTGÅENDE RESTVÄRDE ENLIGT PLAN                      | 69 060 292  | 69 743 512  |
| l utgående restvärde ingår mark med                 | 18 172 052  | 18 172 052  |
| Taxeringsvärde                                      |             |             |
| Taxeringsvärde byggnad                              | 44 457 000  | 44 457 000  |
| Taxeringsvärde mark                                 | 57 923 000  | 57 923 000  |
| Summa                                               | 102 380 000 | 102 380 000 |

| NOT 9, ÖVRIGA FORDRINGAR | 2023-08-31 | 2022-08-31 |
|--------------------------|------------|------------|
| Skattekonto              | 7 495      | 8 638      |
| Övriga fordringar        | 585        | 0          |
| Summa                    | 8 080      | 8 638      |

| NOT 10, FÖRUTBETALDA KOSTNADER OCH UPPLUPNA         |            |            |
|-----------------------------------------------------|------------|------------|
| INTÄKTER                                            | 2023-08-31 | 2022-08-31 |
| Övriga förutbetalda kostnader och upplupna intäkter | 13 559     | 17 542     |
| Försäkringspremier                                  | 9 270      | 6 650      |
| Kabel-TV                                            | 8 627      | 8 777      |
| Förvaltning                                         | 6 286      | 6 326      |
| Upplupna inkomsträntor                              | 1 751      | 0          |
| Summa                                               | 39 493     | 39 295     |

| NOT 11, SKULDER TILL  | VILLKORS-   | RÄNTESATS  | SKULD      | SKULD      |
|-----------------------|-------------|------------|------------|------------|
| KREDITINSTITUT        | ÄNDRINGSDAG | 2023-08-31 | 2023-08-31 | 2022-08-31 |
| Stadshypotek AB       | 2022-05-17  | 1,85 %     |            | 75 000     |
| Stadshypotek AB       | 2023-10-30  | 4,35 %     | 4 358 674  | 4 570 714  |
| Stadshypotek AB       | 2023-12-30  | 2,56 %     | 3 227 794  | 3 298 474  |
| Stadshypotek AB       | 2025-09-30  | 0,96 %     | 4 464 400  | 4 464 400  |
| Summa                 |             |            | 12 050 868 | 12 408 588 |
| Varav kortfristig del |             |            | 7 586 468  | 4 928 434  |

Enligt föreningens redovisningsprinciper, som anges i not 1, ska de delar av lånen som har slutbetalningsdag inom ett år redovisas som kortfristiga tillsammans med den amortering som planeras att ske under nästa räkenskapsår.

### NOT 12, UPPLUPNA KOSTNADER OCH FÖRUTBETALDA

| INTÄKTER                                            | 2023-08-31 | 2022-08-31 |
|-----------------------------------------------------|------------|------------|
| Övriga upplupna kostnader och förutbetalda intäkter | 11 822     | 19 600     |
| El                                                  | 4 055      | 6 519      |
| Utgiftsräntor                                       | 13 155     | 18 843     |
| Vatten                                              | 27 395     | 11 034     |
| Löner                                               | 55 500     | 48 000     |
| Uppl kostn renhållningsavg                          | 8 924      | 0          |
| Beräknade uppl. sociala avgifter                    | 17 987     | 15 000     |
| Uppl kostn räntor                                   | 17 747     | 0          |
| Förutbetalda avgifter/hyror                         | 162 202    | 154 724    |
| Beräknat revisionsarvode                            | 5 000      | 5 000      |
| Summa                                               | 323 787    | 278 720    |

| NOT 13, STÄLLDA SÄKERHETER | 2023-08-31 | 2022-08-31 |
|----------------------------|------------|------------|
| Fastighetsinteckning       | 36 025 000 | 36 025 000 |

### Underskrifter

| , – –<br>Ort och datum                  |                                          |  |
|-----------------------------------------|------------------------------------------|--|
| Britta Lejon<br>Ordförande              | Birger Eriksson<br>Styrelseledamot       |  |
| David Ljungberg<br>Styrelseledamot      | Ulf Lennart Forsström<br>Styrelseledamot |  |
| Min revisionsberättelse har lämnats – – |                                          |  |
| Stefan Idehed<br>Revisor                |                                          |  |

\_

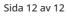

# Revisionsberättelse

Till föreningsstämman i Bostadsrättsföreningen Päronträdet 15

Organisationsnummer 769606–3606

Jag har granskat årsredovisningen och bokföringen samt styrelsens förvaltning i Bostadsrättsföreningen Päronträdet 15 för tiden 2022-09-01 – 2023-08-31.

Det är styrelsen som har ansvar för räkenskapshandlingarna, förvaltningen och för att årsredovisningslagen tillämpas vid upprättandet av årsredovisningen. Mitt ansvar är att uttala mig om årsredovisningen och förvaltningen på grundval av min revision.

Revisionen har utförts i enlighet med god revisionssed. Det innebär att jag har planerat och genomfört revisionen för att i rimlig grad försäkra mig om att årsredovisningen inte innehåller väsentliga felaktigheter. En revision innefattar att granska ett urval av underlagen för belopp och annan information i räkenskapshandlingarna.

Årsredovisningen har upprättats och ger därmed en rättvisande bild av föreningens resultat och ställning i enlighet med god redovisningssed.

Jag tillstyrker att föreningsstämman fastställer resultat- och balansräkningen för föreningen och beviljar ledamöter ansvarsfrihet.

Kungsholmen 2023 - 11 - 24

Revisor

# Verifikat

Transaktion 09222115557505648318

### Dokument

Årsredovisning Brf Päronträdet 2022-2023 inkl. revisionsberättelse Huvuddokument 15 sidor Startades 2023-11-28 09:17:57 CET (+0100) av Carolin Danielsson (CD) Färdigställt 2023-11-29 16:21:31 CET (+0100)

### Signerare

| <b>Carolin Danielsson (CD)</b><br>Simpleko<br><i>carolin.danielsson@simpleko.se</i><br>Signerade 2023-11-28 09:17:58 CET (+0100) | <b>Birger Eriksson (BE)</b><br>bigge.eriksson@gmail.com<br>Signerade 2023-11-29 16:21:31 CET (+0100) |
|----------------------------------------------------------------------------------------------------|----------------------------------------------------------------------------------------------------|
| <b>Britta Lejon (BL)</b>                                                                                                    | <b>David Ljungberg (DL)</b>                                                                          |
| britta.lejon@gmail.com                                                                                                    | davidlju@gmail.com                                                                                   |
| Signerade 2023-11-28 09:39:59 CET (+0100)                                                                                        | Signerade 2023-11-29 09:48:16 CET (+0100)                                                            |
| <b>Ulf Forsström (UF)</b>                                                                                                    | <b>Stefan Idehed (SI)</b>                                                                            |
| uffesnya@hotmail.se                                                                                                    | stefan.idehed@gmail.com                                                                              |
| Signerade 2023-11-28 13:57:11 CET (+0100)                                                                                        | Signerade 2023-11-28 20:24:24 CET (+0100)                                                            |

Detta verifikat är utfärdat av Scrive. Information i kursiv stil är säkert verifierad av Scrive. Se de dolda bilagorna för mer information/bevis om detta dokument. Använd en PDF-läsare som t ex Adobe Reader som kan visa dolda bilagor för att se bilagorna. Observera att om dokumentet skrivs ut kan inte integriteten i papperskopian bevisas enligt nedan och att en vanlig papperutskrift saknar innehållet i de dolda bilagorna. Den digitala signaturen (elektroniska förseglingen) säkerställer att integriteten av detta dokument, inklusive de dolda bilagorna, kan bevisas matematiskt och oberoende av Scrive. För er bekvämlighet tillhandahåller Scrive även en tjänst för att kontrollera dokumentets integritet automatiskt på: https://scrive.com/verify

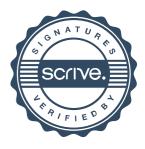